A Bayesian Approach for Spatial Analysis of Lung Cancer Rates in Ohio

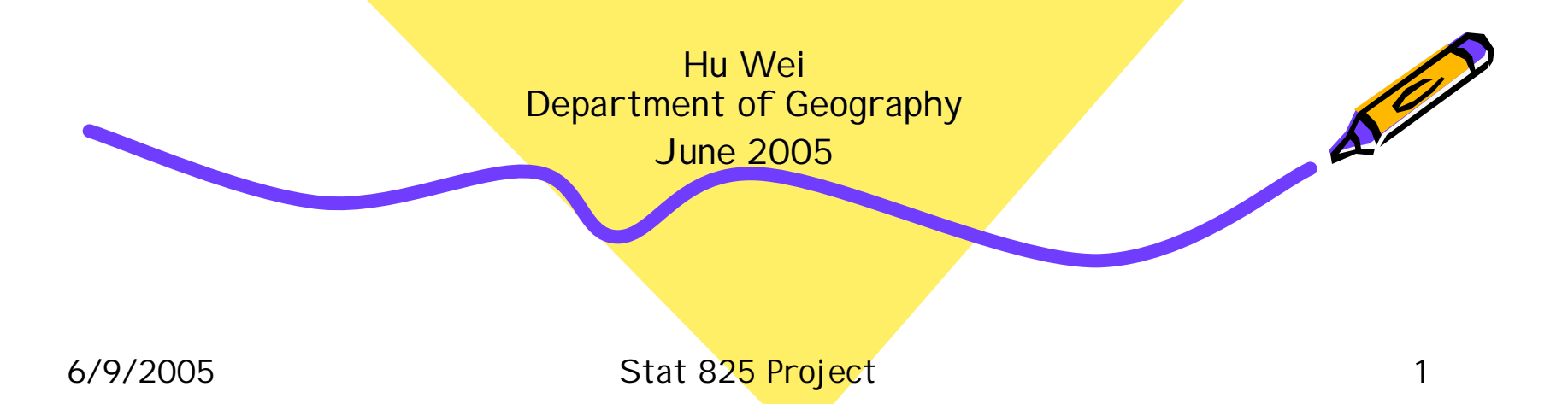

## Disease mapping

• Definition

-Mapping the spatial dispersion of a certain disease across the study area

### • Objective

-Infer the geographic distribution of the rates and then identify areas of higher or lower incidence.

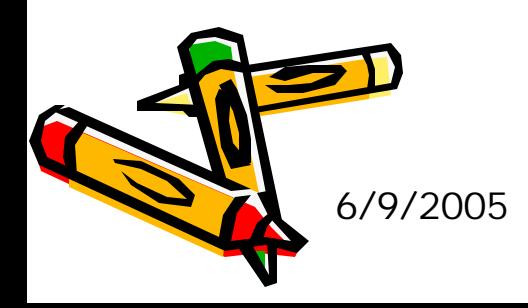

# Mapping Relative Risk

- Relative risk measures how much a particular risk factor influences the risk of a specified outcome (e.g., cancer mortality)
- Classical approach is mapping SMRs (standardized mortality/morbidity rates) for subregions based on Poisson model
- Compute P-values for SMRs to identify areas with significantly high (or low) relative risk

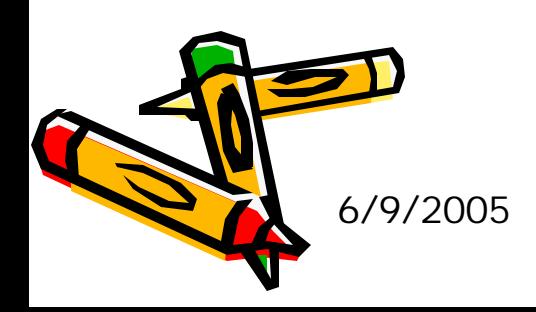

### Poisson Model

• For rare events a Poisson model is commonly adopted.

 $O_i | E_i, \mathbf{y}_i \sim Poisson(E_i \mathbf{y}_i)$ 

- SMR =  $O_i/E_i$  is the MLE estimator of Relative Risk from the Poisson model, with estimated standard error  $s_i = \sqrt{O_i / E_i}$  asymptotically.
- P-value can then be computed for each area with a certain SMR

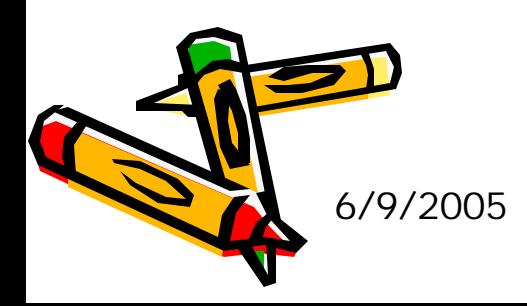

### Problems of SMR

- More extreme values of the estimates may be based on a few cases only in areas with small population.
- Rare events in small areas can lead to extra-Poisson variation.
- Spatial correlation in the Relative risks is not taken into account.

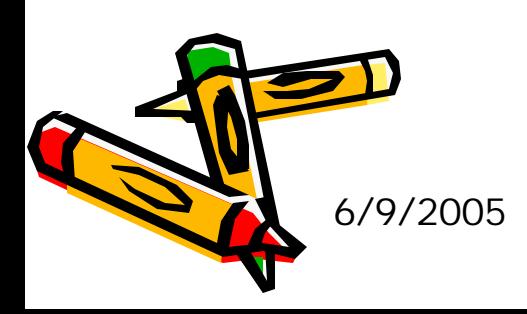

# Bayesian approach

- Hierarchical model
	- Enable us to incorporate multiple sources of data and knowledge (e.g., spatial autocorrelation)
- Prior specification
	- Nonspatial random effect to describe unstructured heterogeneity.
	- Spatial random effect can be expressed via Markov random fields models (CAR, Exp)

## Data

- County map and census population for Ohio
- Observed lung cancer mortality at county level
	- National Cancer Institute
- Expected lung cancer mortality
	- Population in a county multiplied by crude rate
- Covariate variables
	- Air quality data from EPA
	- Poverty level: Census
- Software:

– ArcView GIS, WinBUGS (GeoBUGS), and R.

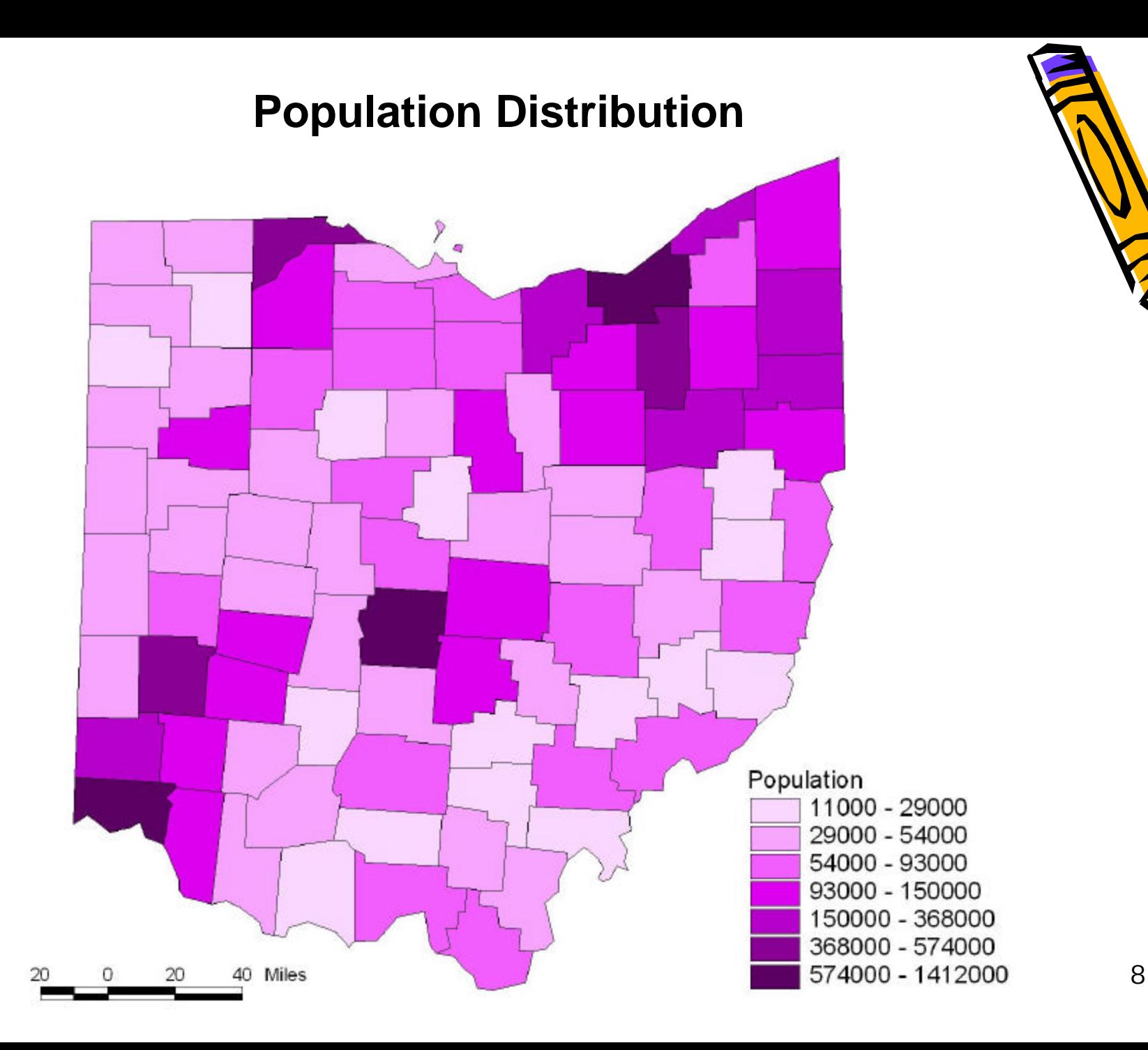

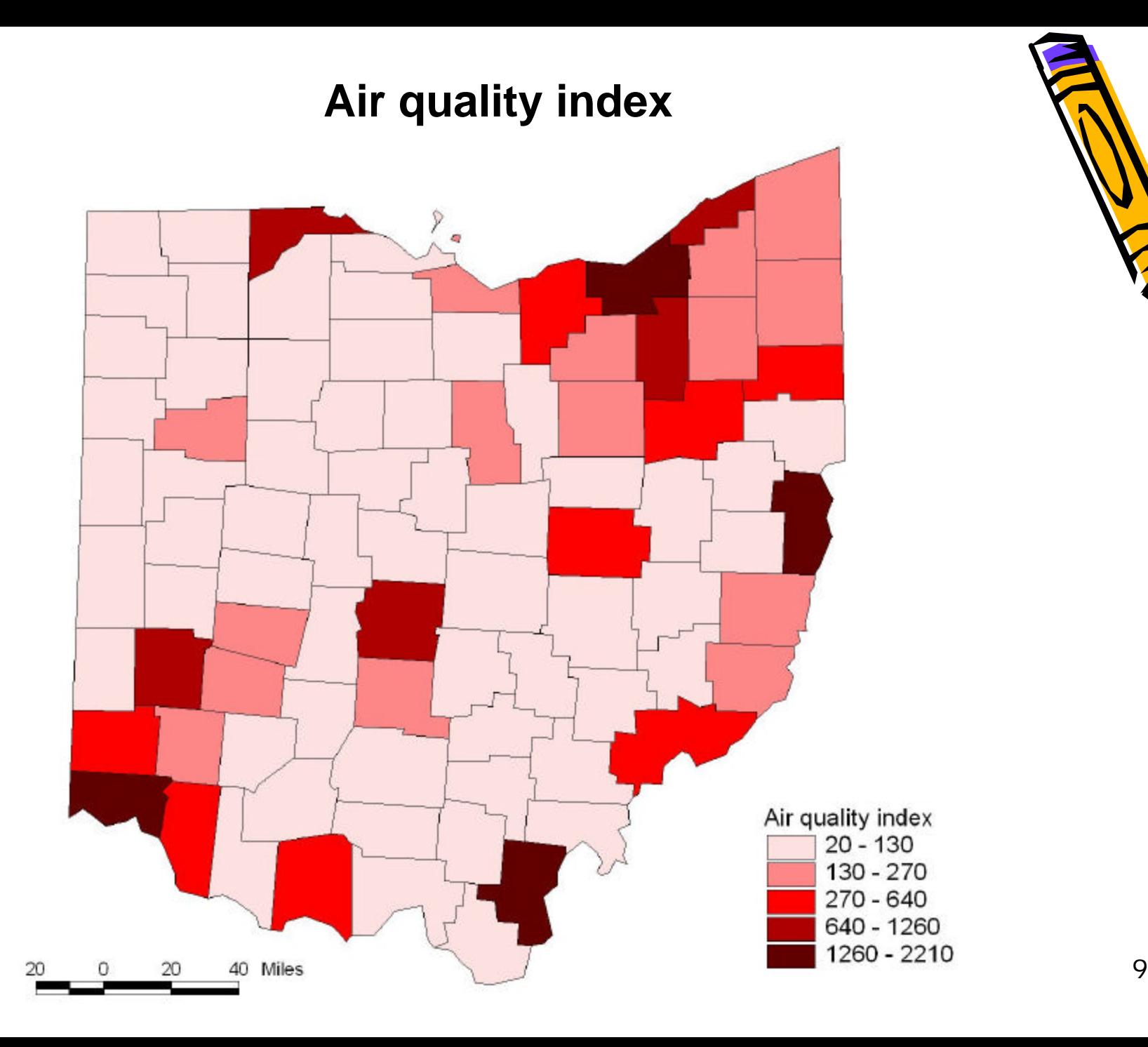

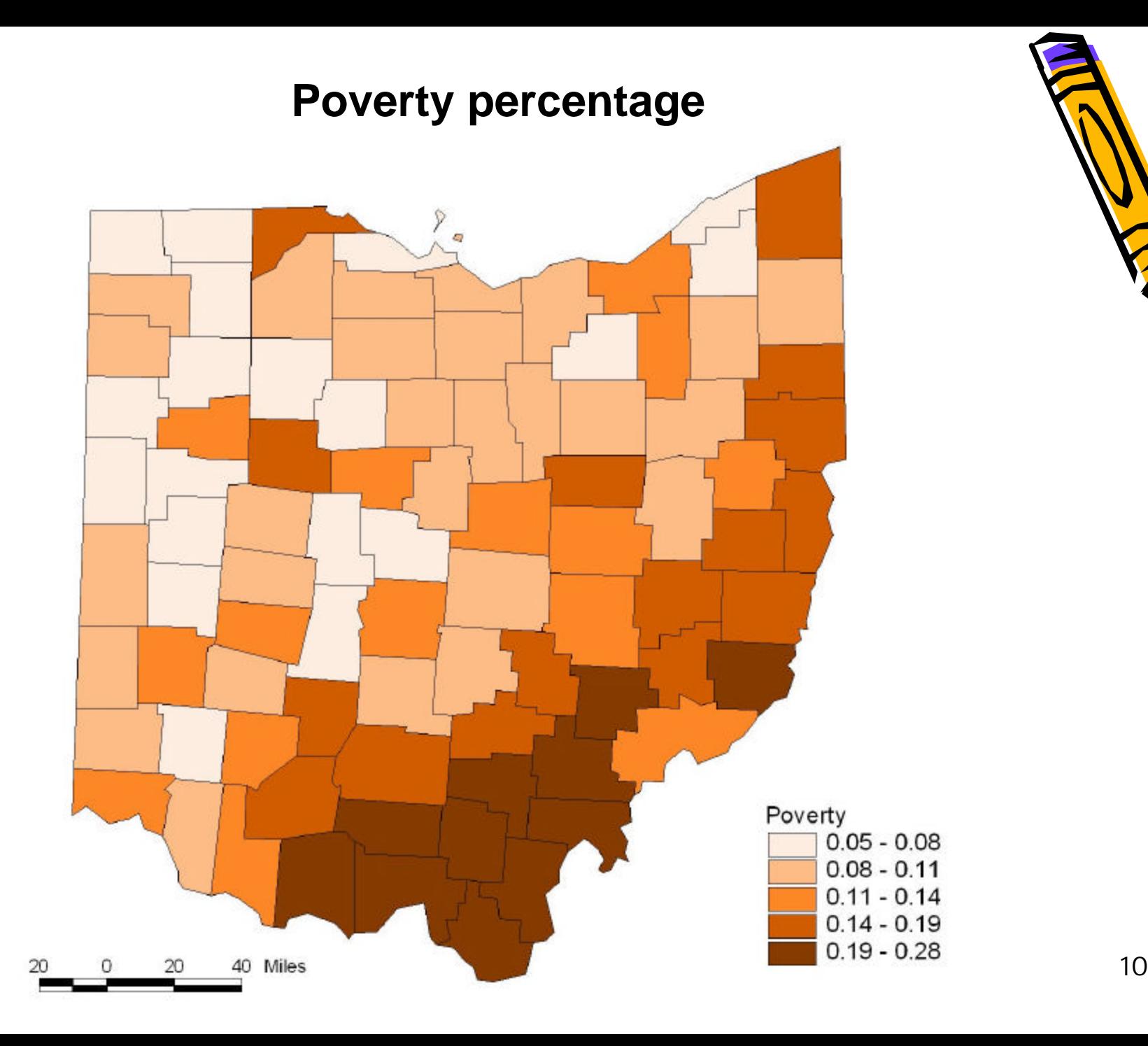

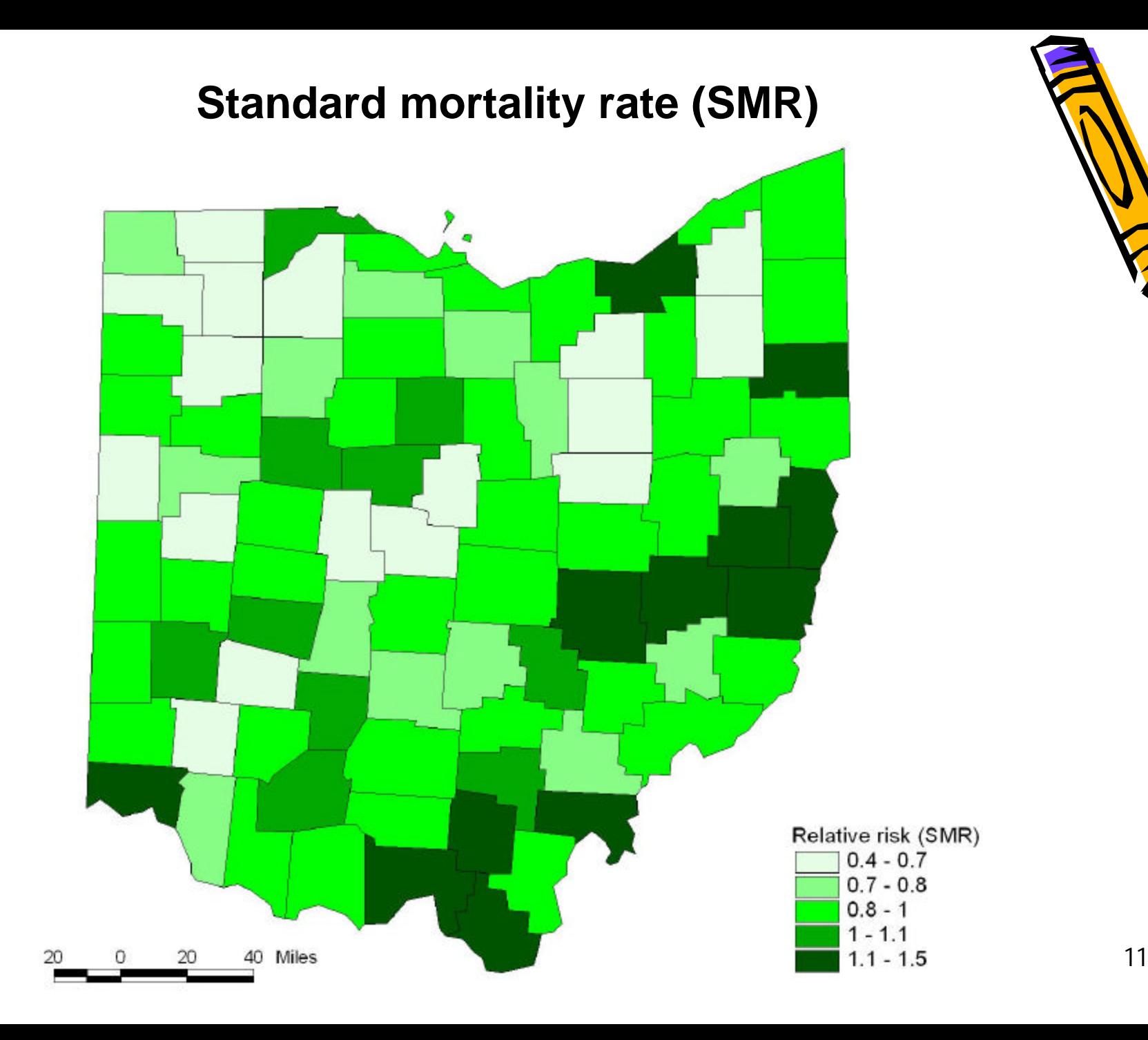

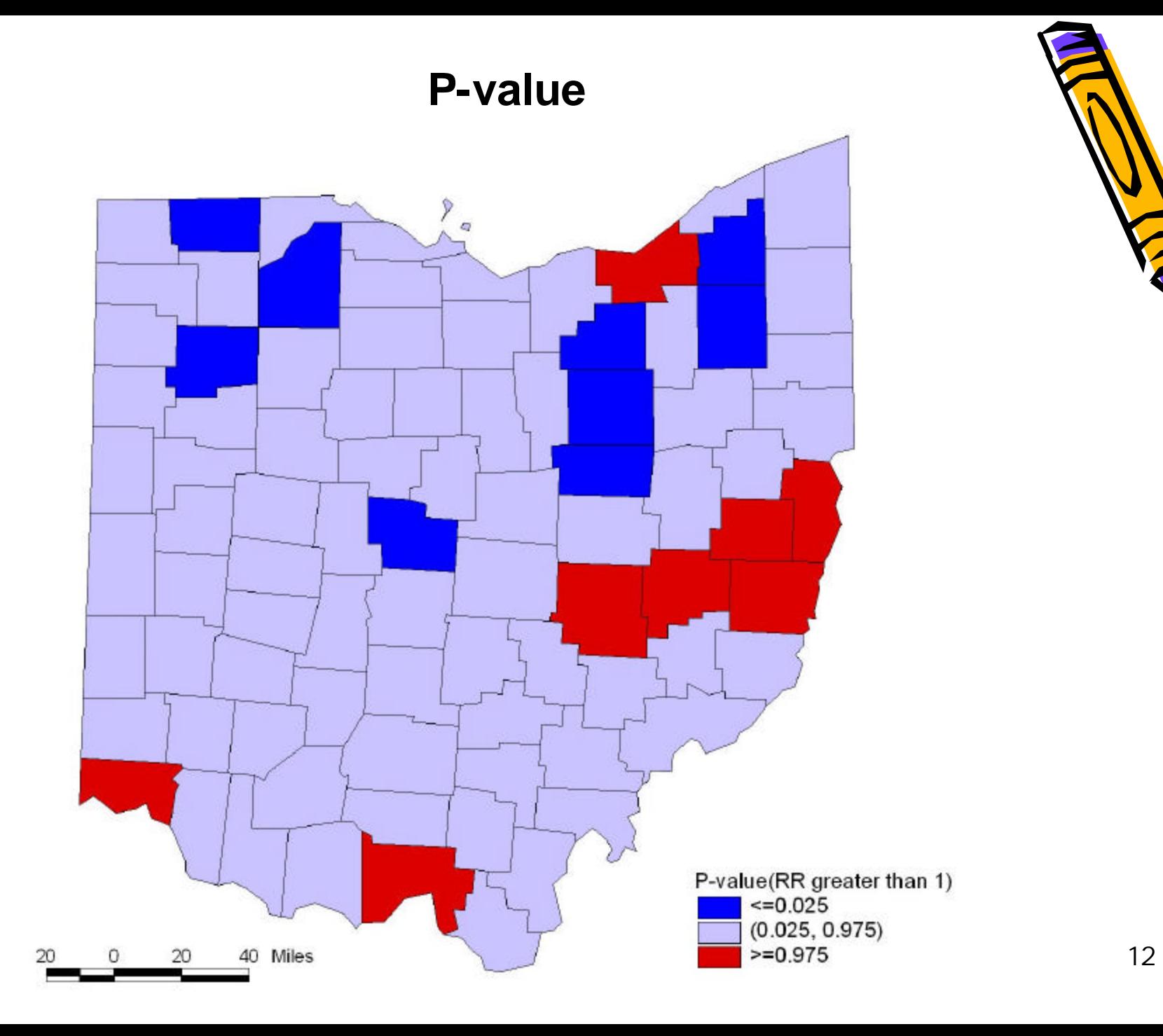

### Hierarchical Bayesian Model using CAR prior

**Likelihood:**

O[i] ~ Poisson(mu[i])

**First stage:**

 $Log(mu[i]) = Log(E[i]) + phi[i] + theta[i]$  $RR[i] = exp(phi[i])$ 

#### **Second stage:**

phi[1:N] ~ car.normal(adj[], weights[], num[], tau.phi) **Priors:**

tau.phi ~ Gamma(taub.alpha, taub.beta)

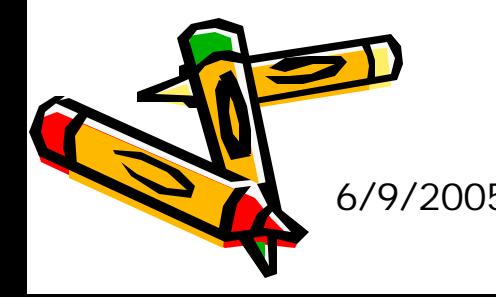

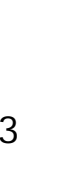

# Model diagram

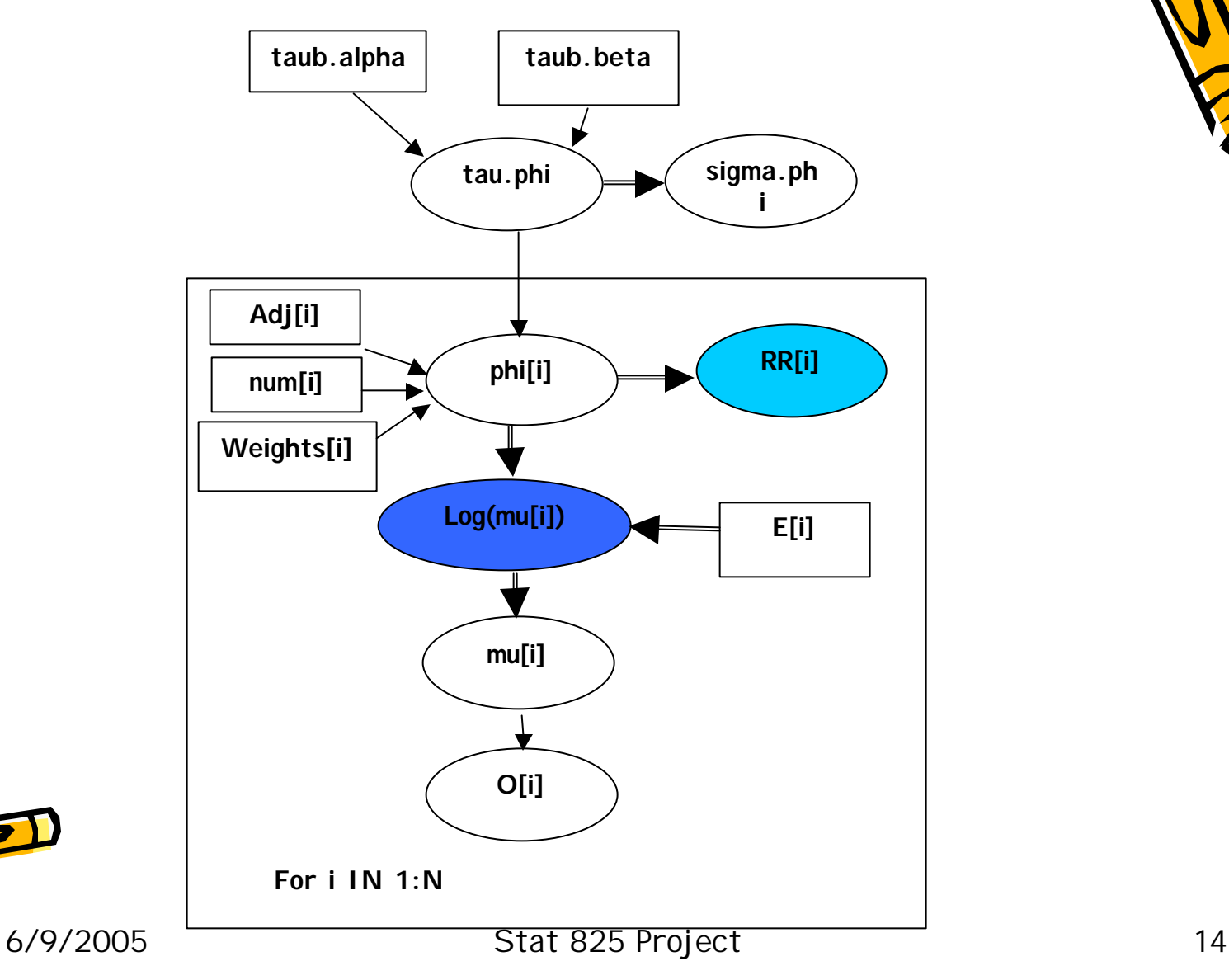

### Example of Source Code

```
6/9/2005 Stat 825 Project 15
model {
   # Likelihood
   for (i in 1 : N) {
         obs.m[i] \sim dpois(mu[i])
          theta[i] \sim dnorm(0, tau.theta)
          log(mu[i]) \leftarrow log(e.m[i]) + beta0 + beta1*log-emis[i] + phi[i] + theta[i]RR[i] \leftarrow exp(beta0 + beta1 * pov[i] + phi[i] + theta[i])}
   # CAR prior distribution for relative risk: 
   phi[1:N] ~ car.normal(adj[], weights[], num[], tau.phi)
   for(k in 1:sumNumNeigh) { weights[k] \left\langle -1\right\rangle# Other priors:
   beta0 - dflat()beta1 - dnorm(0.0, 1.0E-5)#beta2 ~ dnorm(0.0, 1.0E-5)
   tau.phi ~ dgamma(0.5, 0.0005)tau.theta \sim dgamma(0.5, 0.0005)
   sigma.phi <- sqrt(1 / tau.phi)
}
```
### Model selection

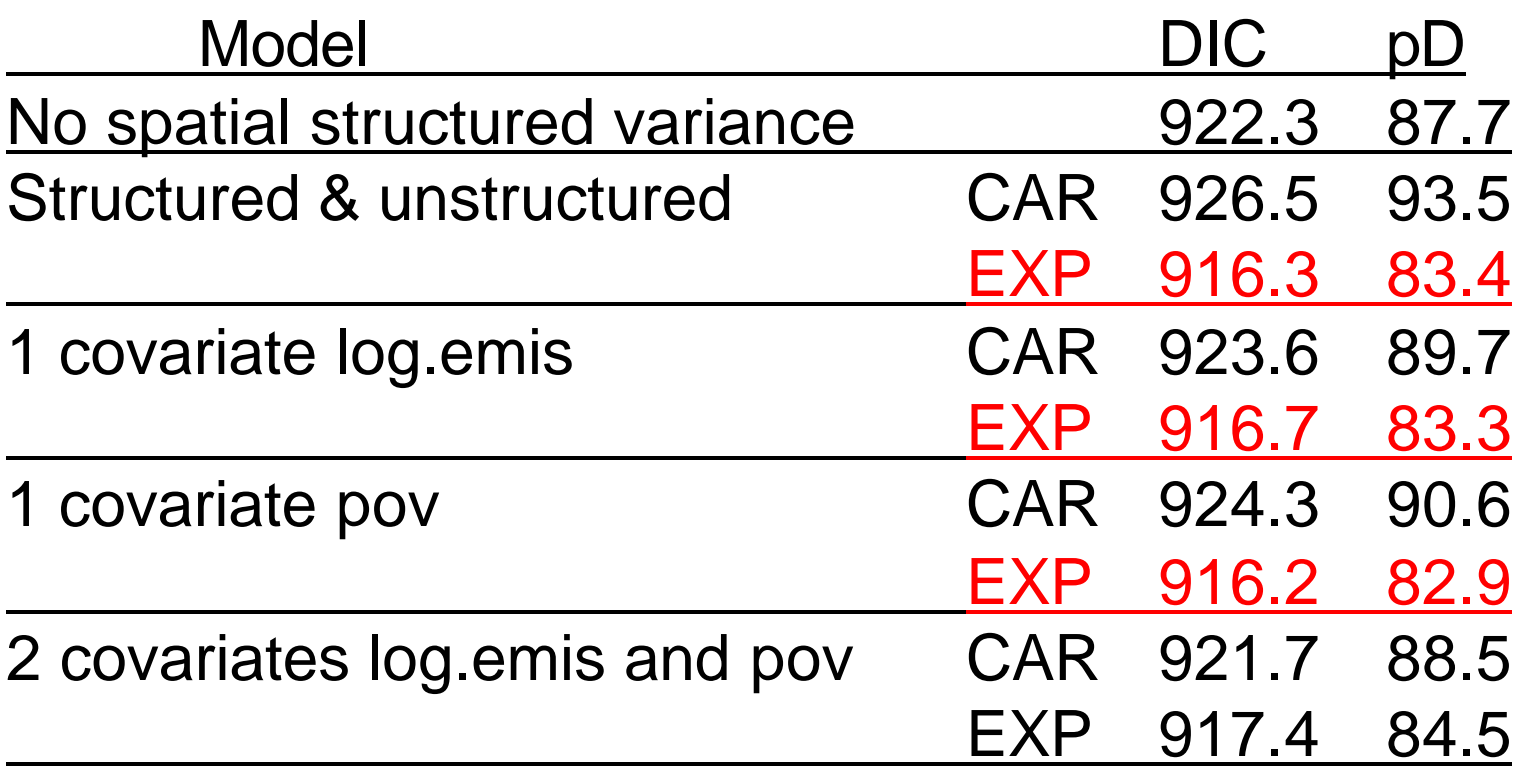

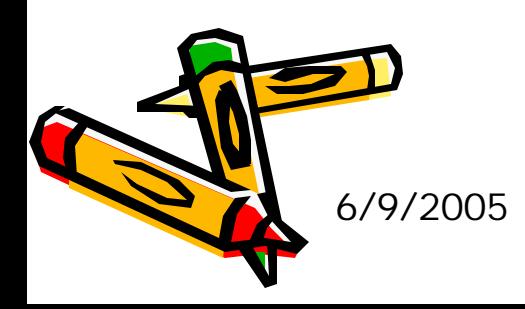

### History graphs

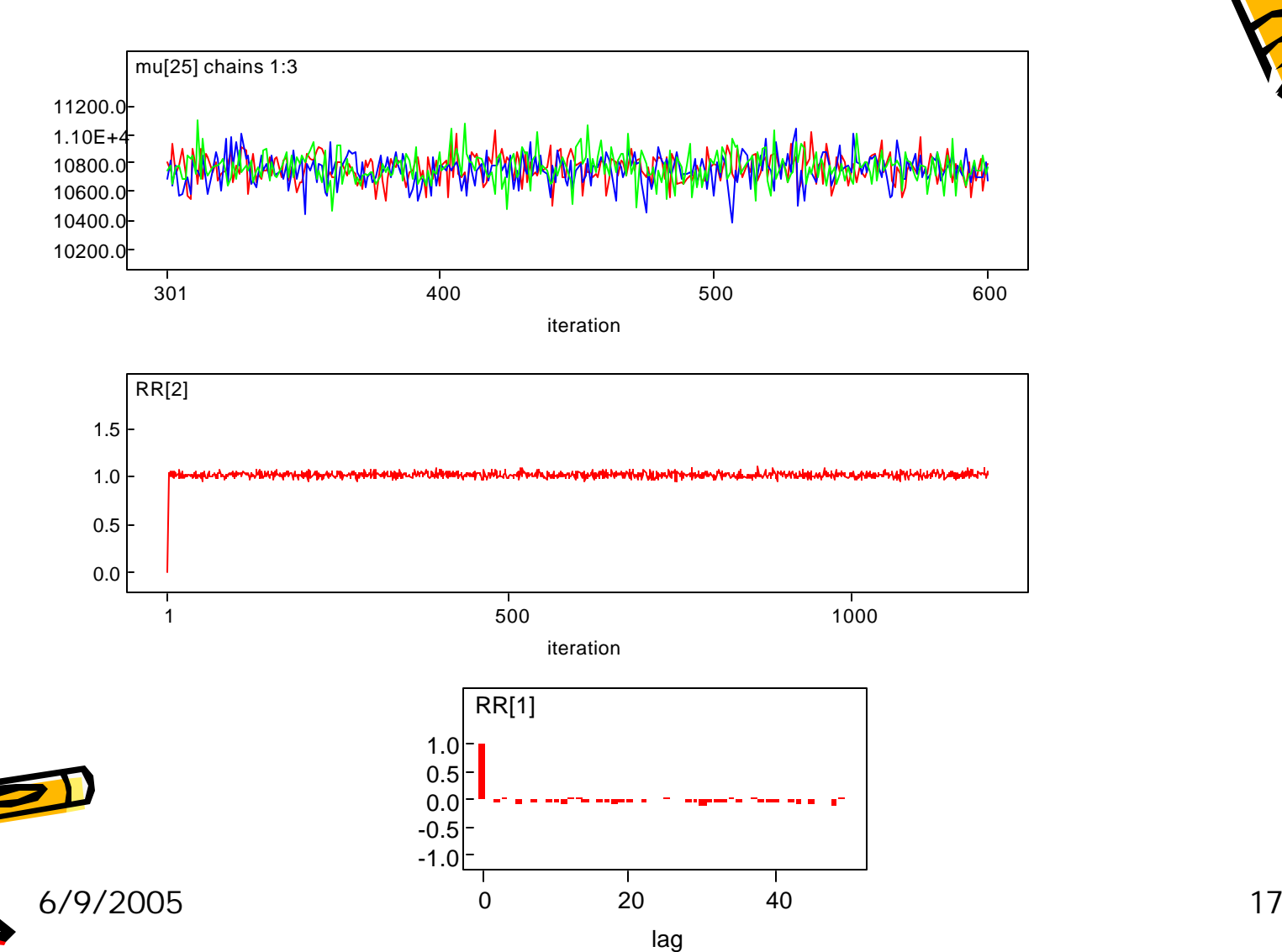

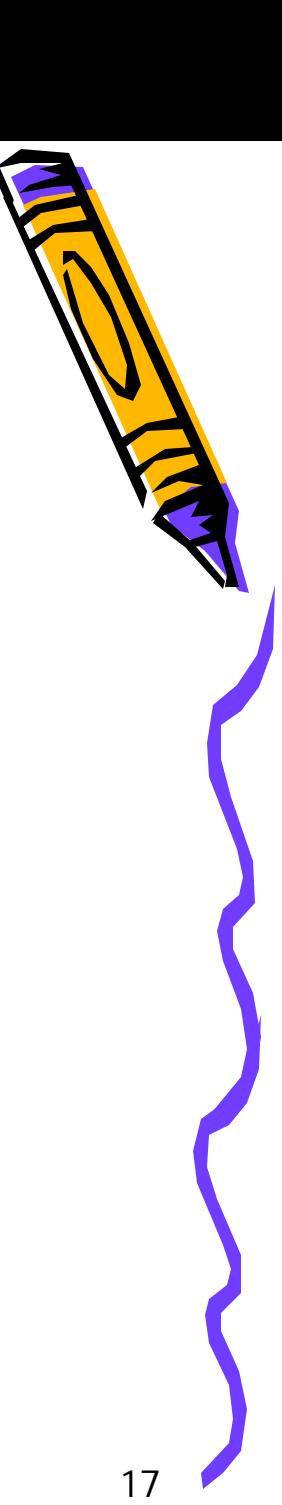

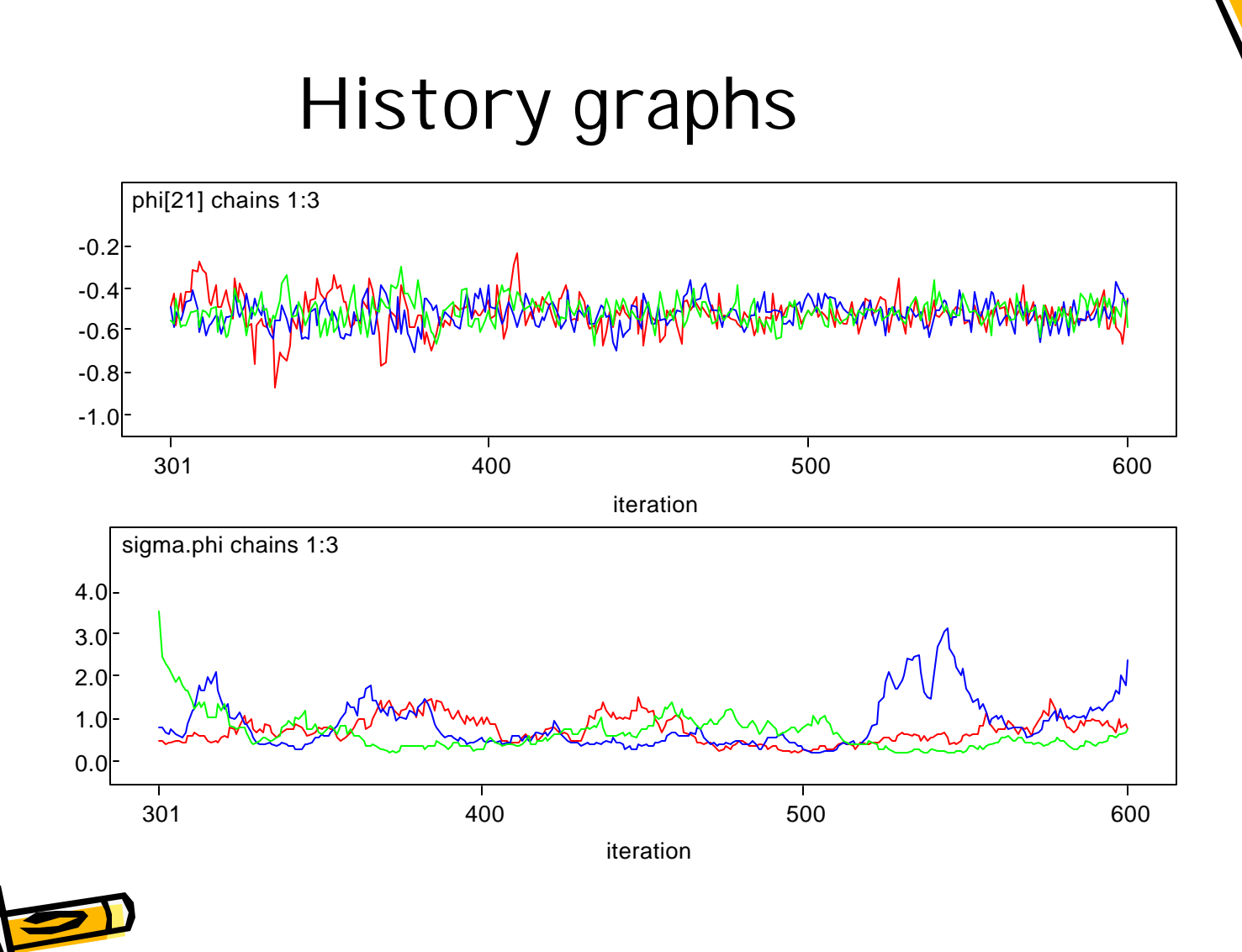

### Statistical results

#### One covariate (pov) with spatial structured variance

sigma.phi 210.8 56.5 120.3 141.5 234.4 254.6 286.8 7.0 3 deviance 833.3 12.9 809.8 824.7 832.6 841.9 859.4 1.0 900  $pD = 82.9$  and  $DIC = 916.2$  (using the rule,  $pD = \text{var}(\text{deviance})/2$ )

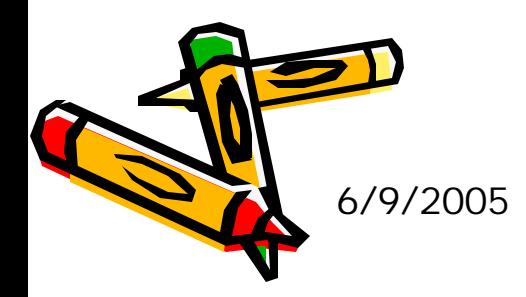

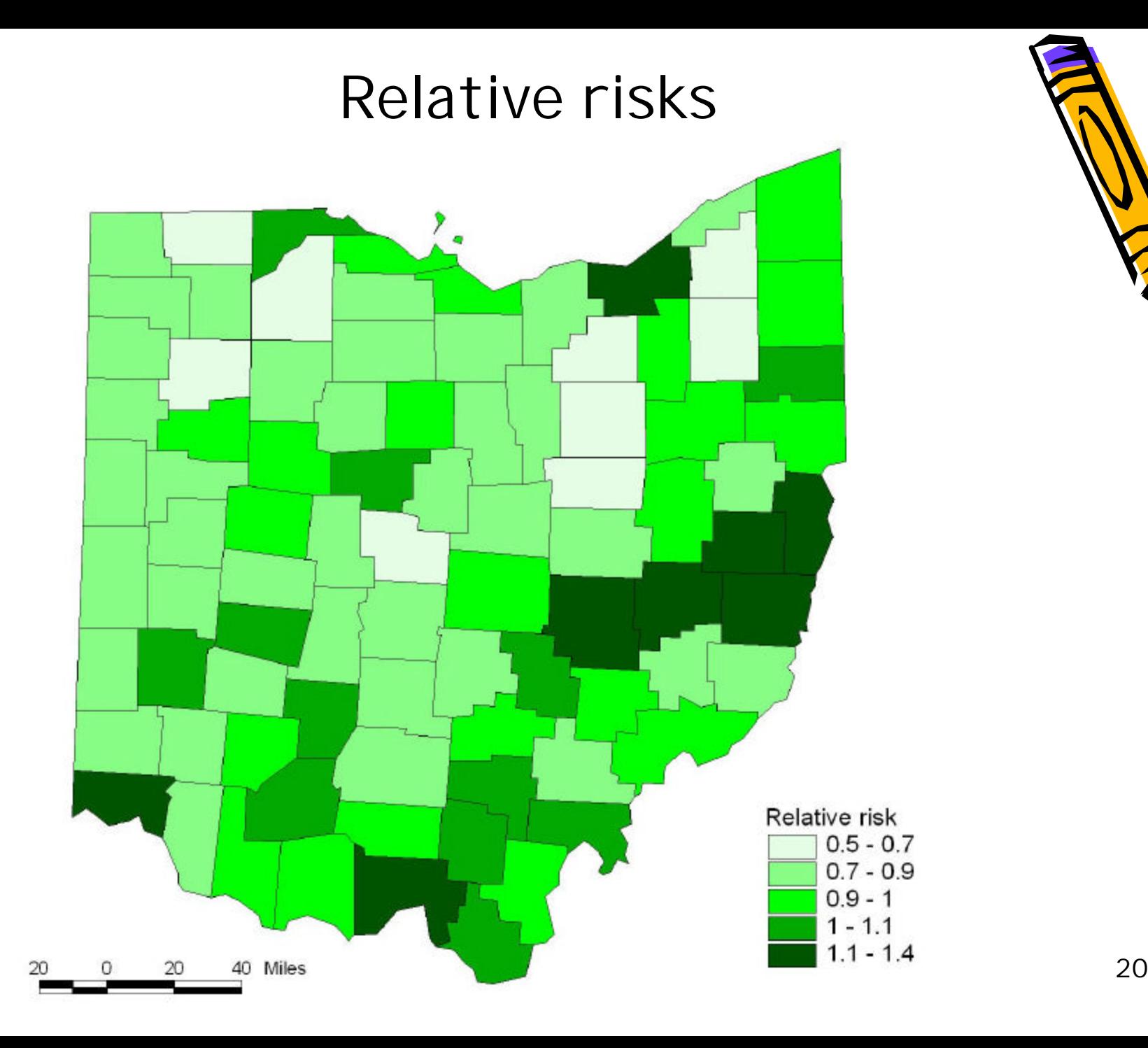

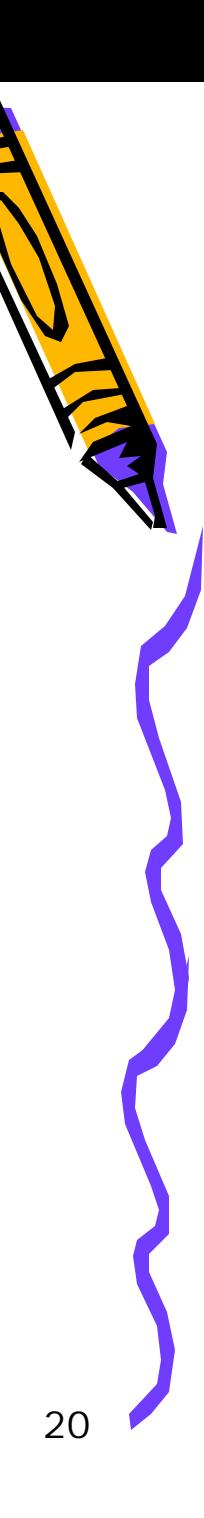

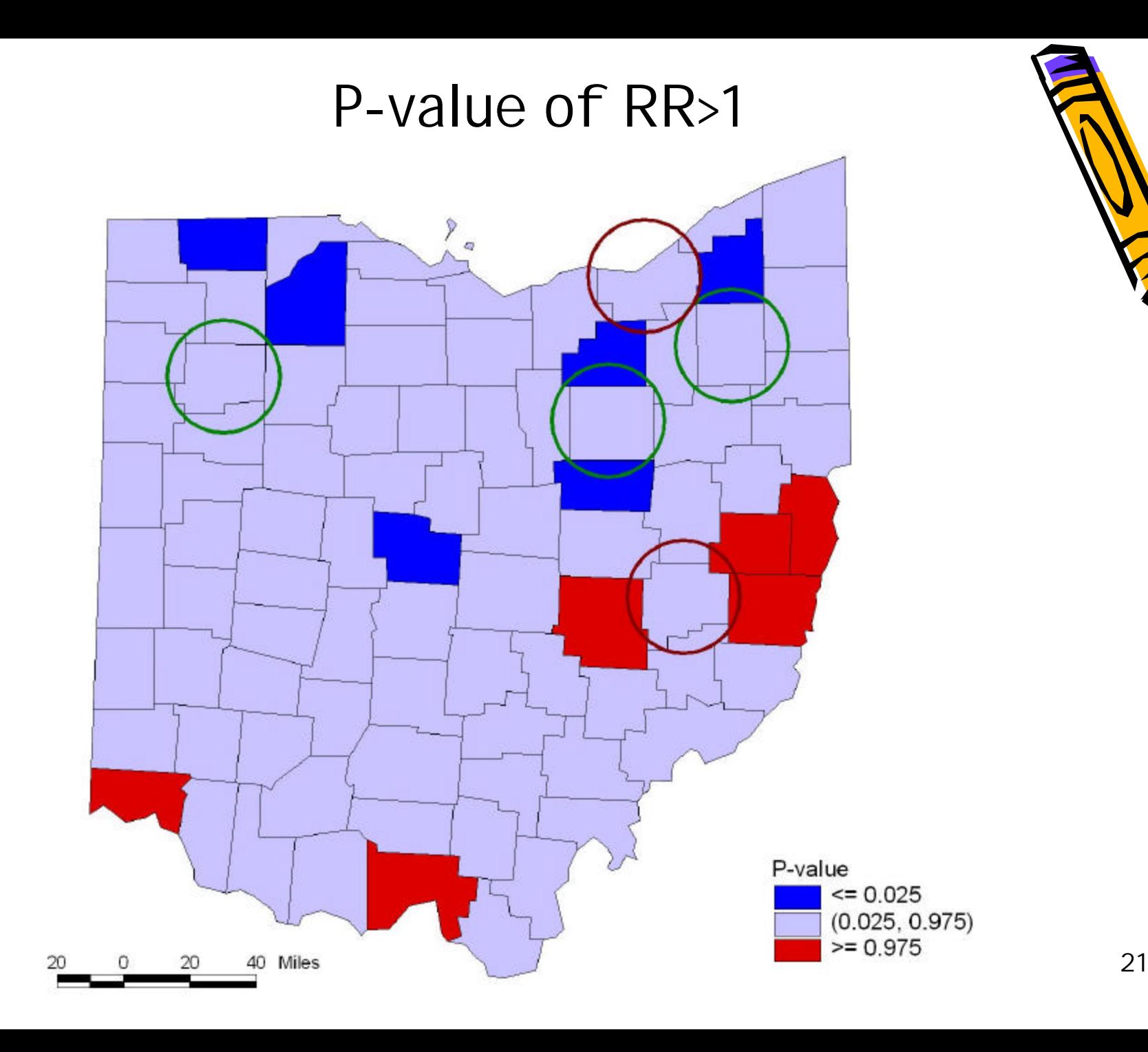

## Discussion and Conclusions

- Bayesian approach helps create more interpretable map by:
	- Applying priors
	- Incorporate covariates
- p-value map identify several potential hotspots.
- Age and race adjusted rates may be used to compute expected number of cases.
- Space and time